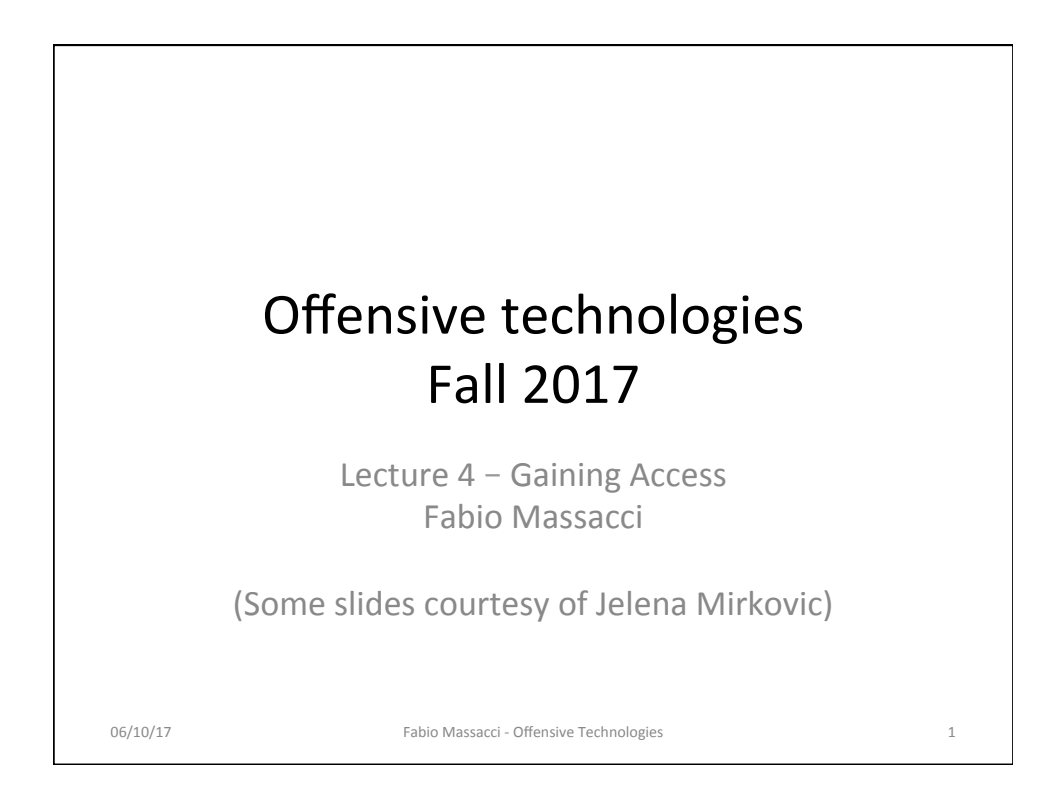

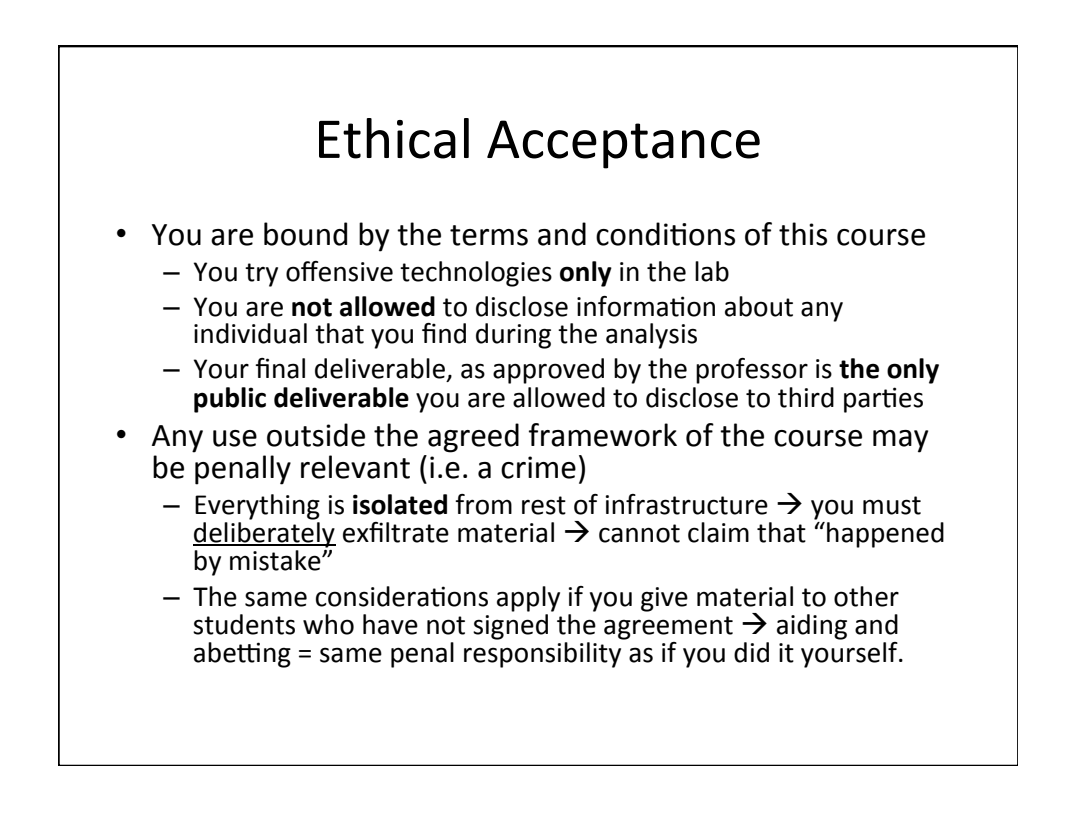

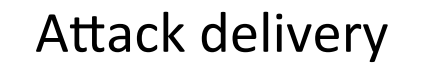

- Type of infection is a function of attacker's goal:
	- Botnet creation  $\rightarrow$  simple form of control for limited functionalities
	- $-$  Virus/keylogger  $\rightarrow$  credential theft /spoofing/ spam/ remote control
	- $-$  Full-fledged backdoors  $\rightarrow$  monitoring / remote control
	- $-$  Ransomware  $\rightarrow$  direct monetisation & low profile
- Regardless of what the attacker wants to do, he/she must have some level of access to the machine
	- $-$  Remote control = long term avenue for the attacker to "valorize" the infection but may not be necessary

Fabio Massacci - Offensive Technologies

06/10/17 3

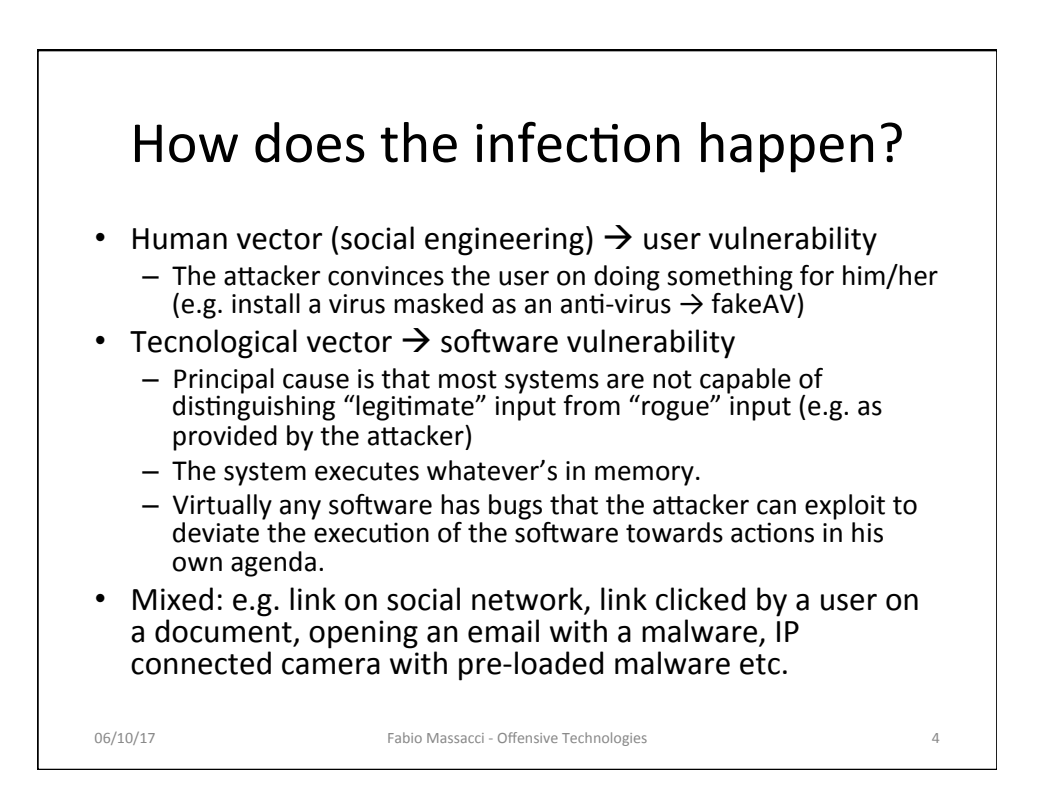

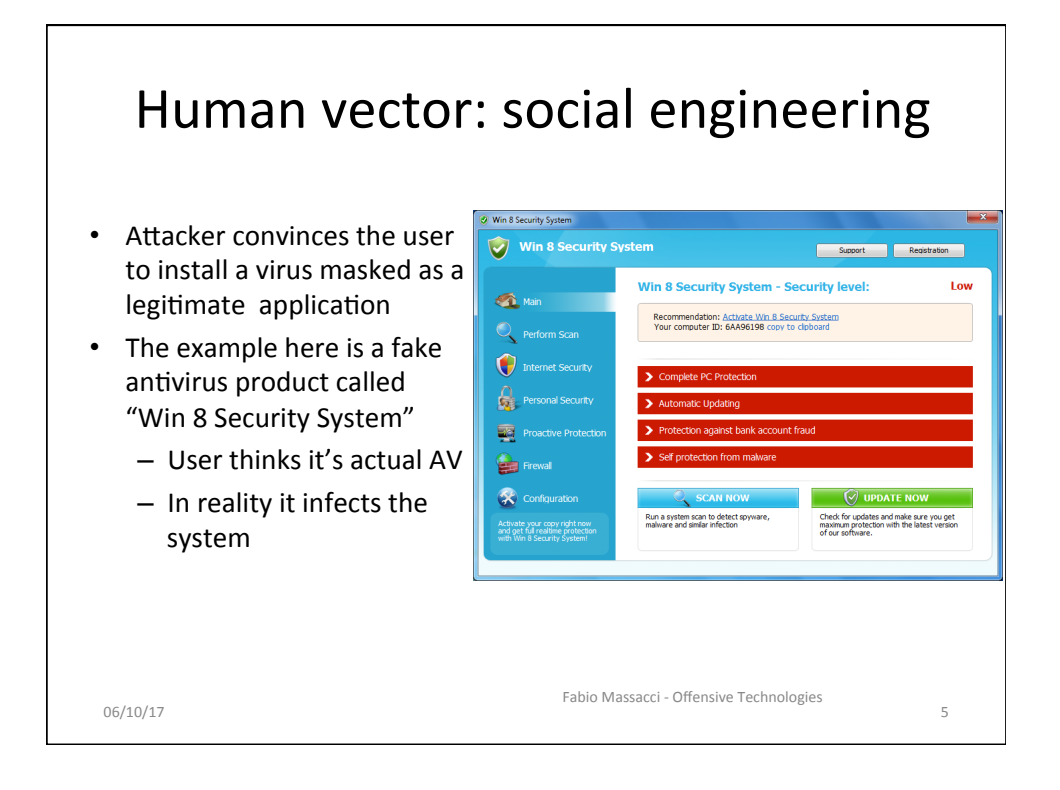

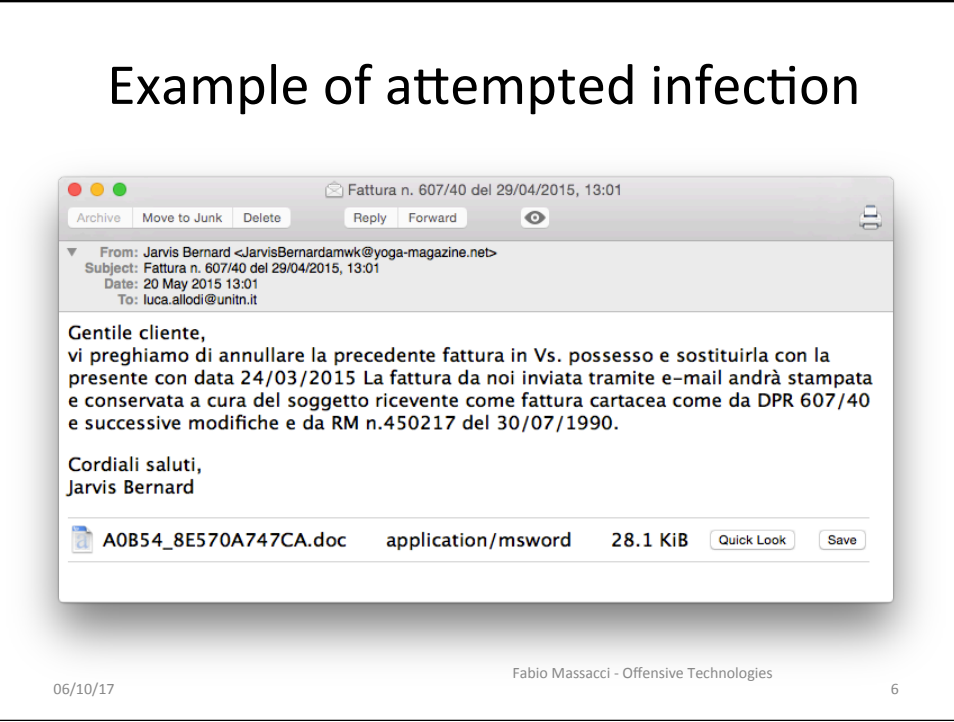

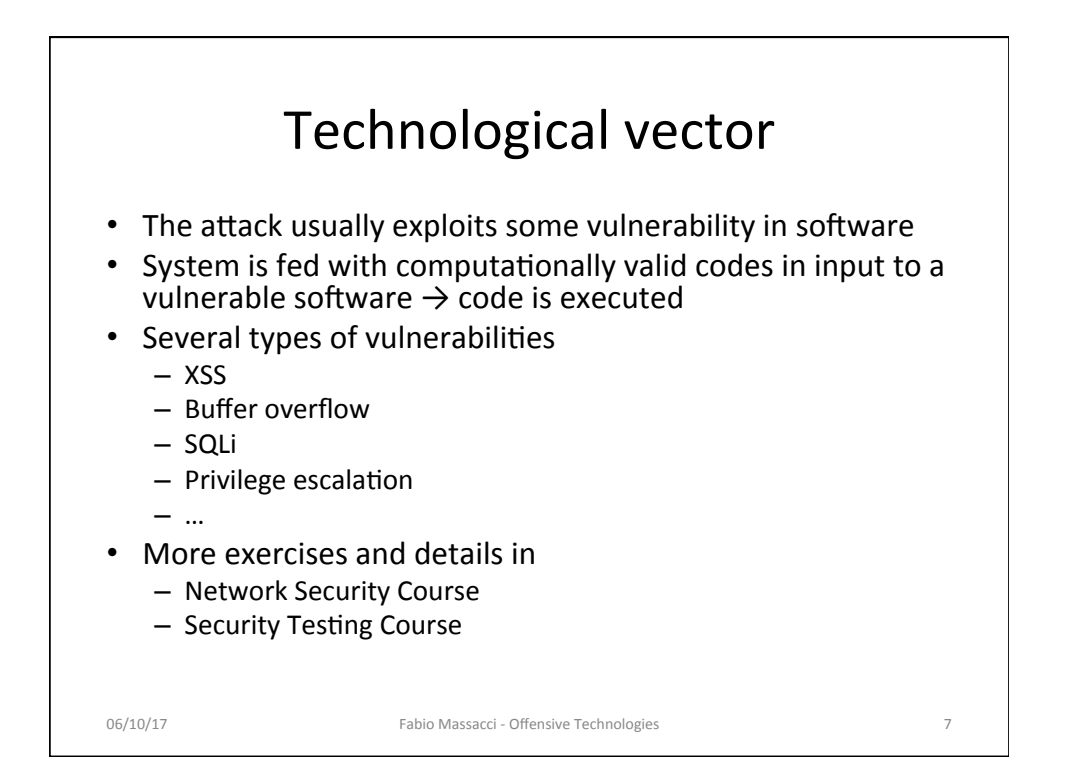

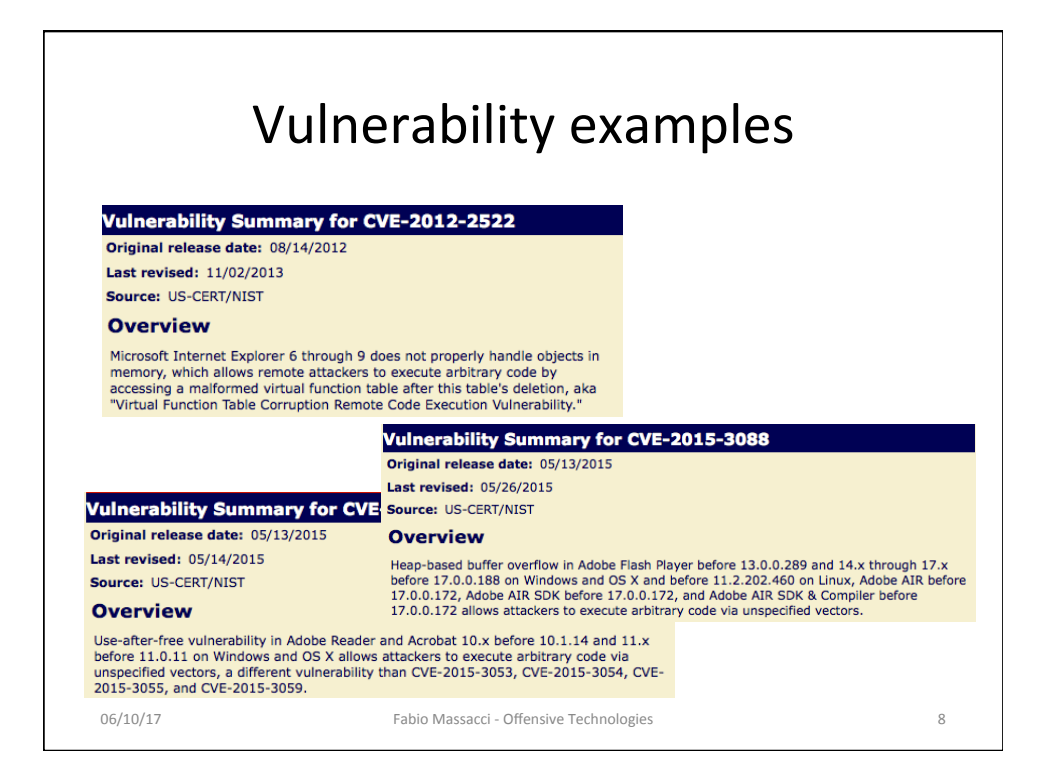

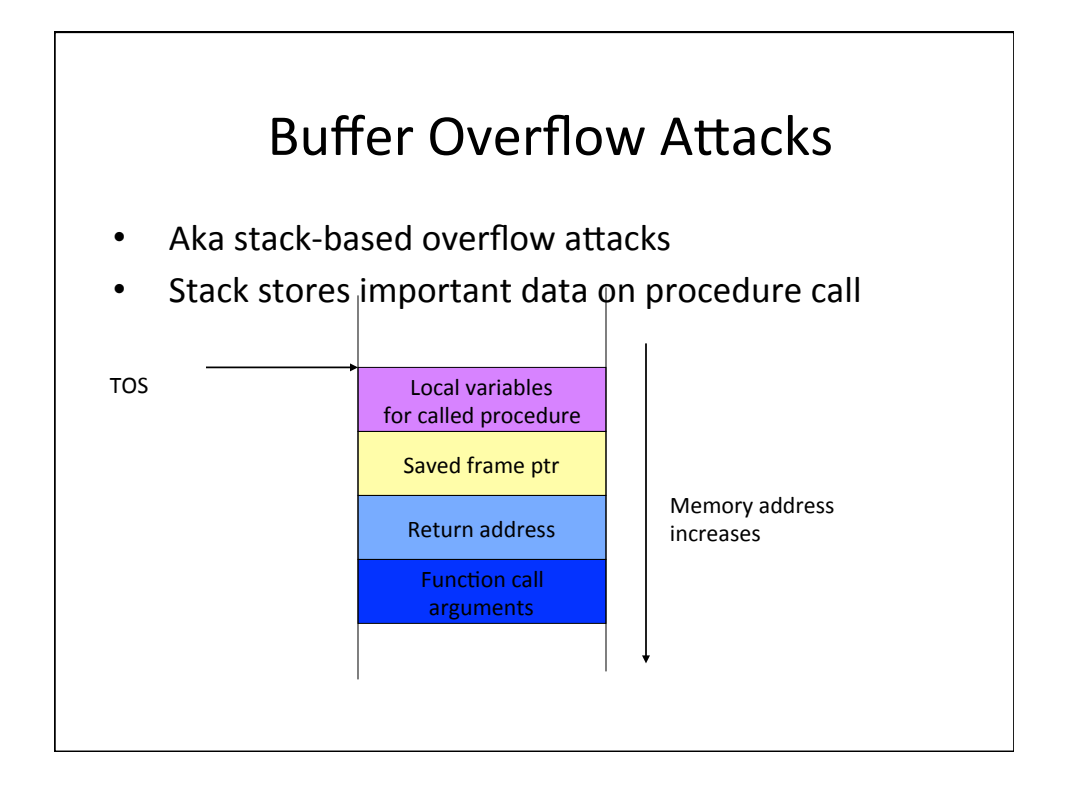

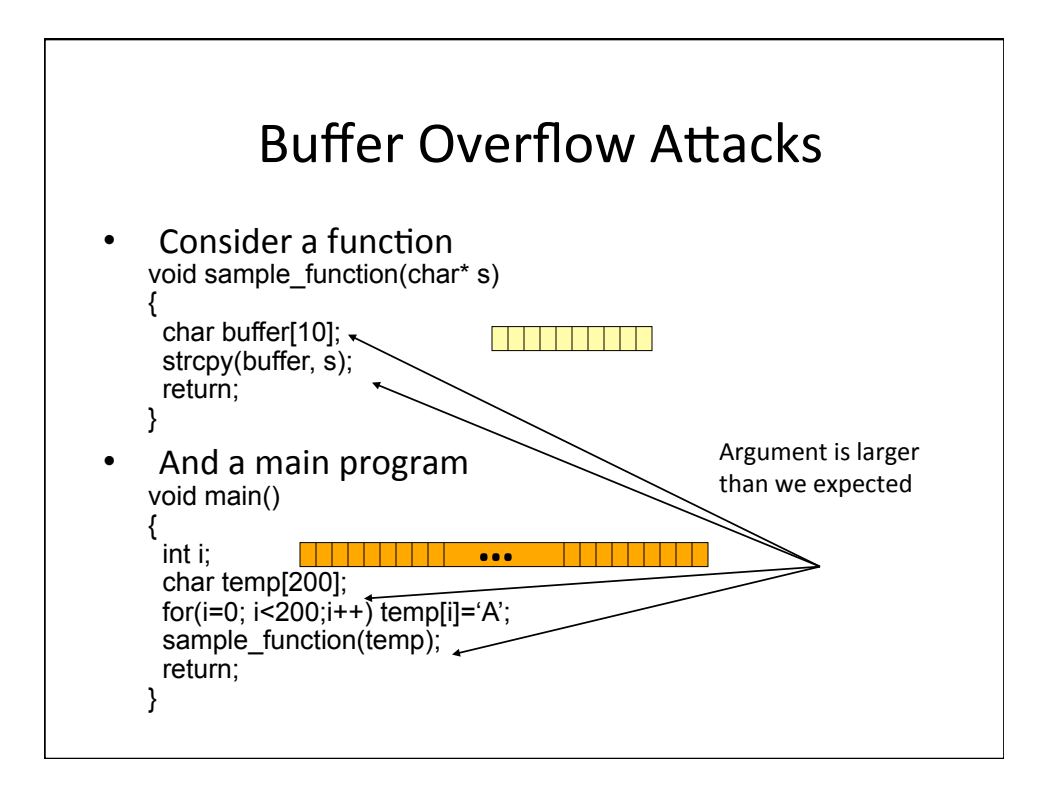

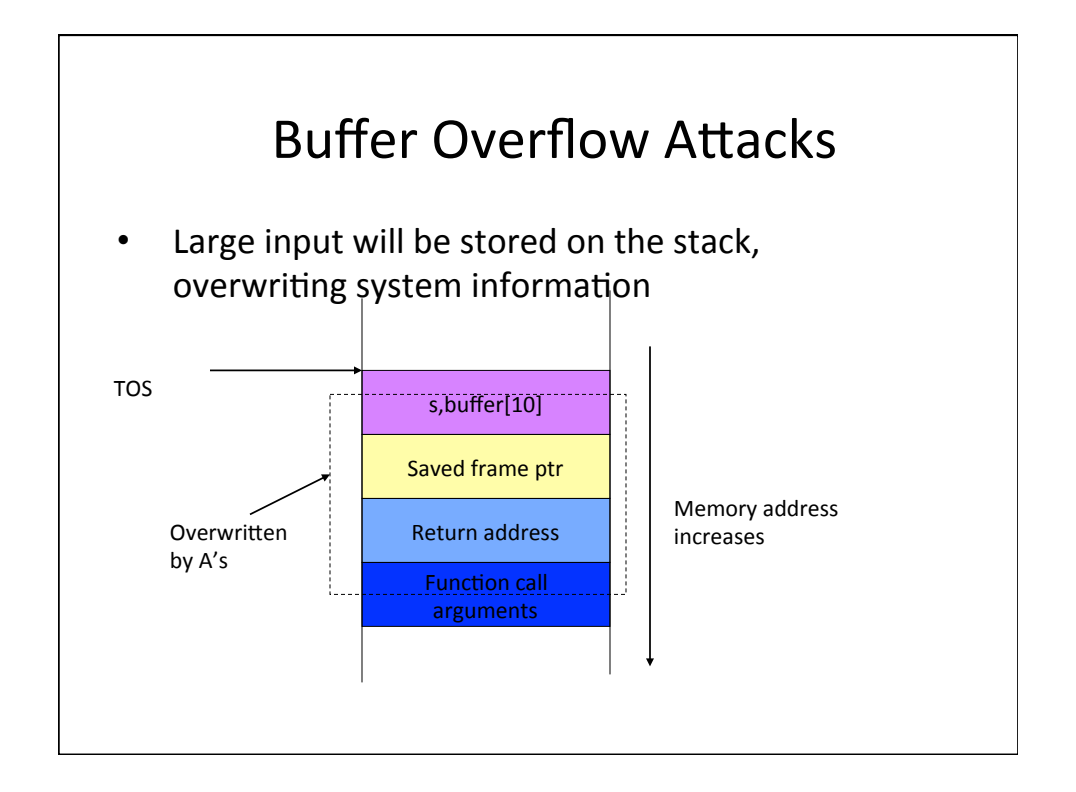

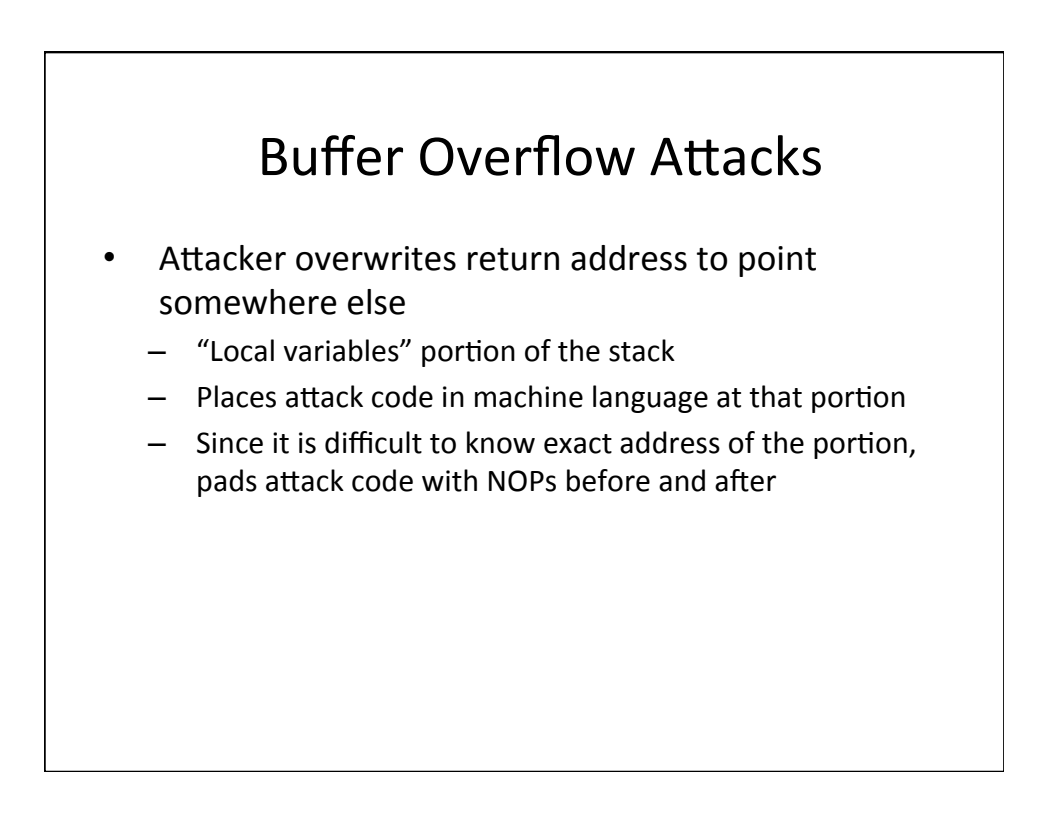

#### **Buffer Overflow Attacks**

- Intrusion Detection Systems (IDSs) could look for sequence of NOPs to spot buffer overflows
	- $-$  Attacker uses polymorphism: he transforms the code so that NOP is changed into some other command that does the same thing,
		- e.g. MOV R1, R1
	- $-$  Attacker XORs important commands with a key
	- Attacker places XOR command and the key just before the encrypted attack code. XOR command is also obscured

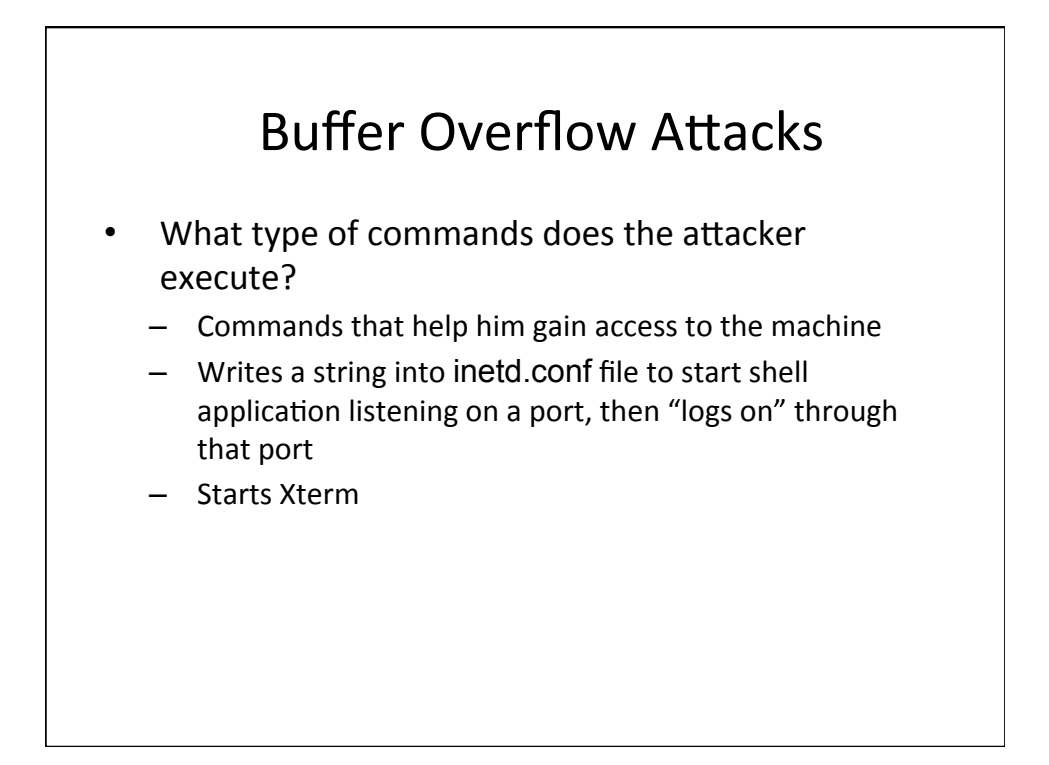

#### **Buffer Overflow Attacks**

- How does an attacker discover Buffer overflow?
	- $-$  Looks at the source code
	- $-$  Runs application on his machine, tries to supply long inputs and looks at system registers
- Read more at
	- http://insecure.org/stf/smashstack.html

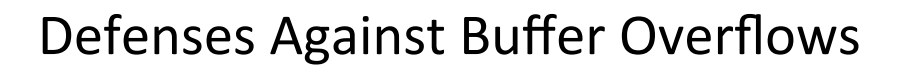

- For system administrators:
	- Apply patches, keep systems up-to-date
	- $-$  Disable execution from the stack
	- $-$  Monitor writes on the stack
	- Store return address somewhere else
	- Monitor outgoing traffic
- For software designers
	- Apply checks for buffer overflows
	- $-$  Use safe functions
	- Static and dynamic code analysis

#### **Network Attacks**

- Sniffing for passwords and usernames
- Spoofing addresses
- Hijacking a session

# Sniffing • Looking at raw packet information on the wire  $-$  Some media is more prone to sniffing  $-$  Ethernet - Some network topologies are more prone to sniffing hub vs. switch

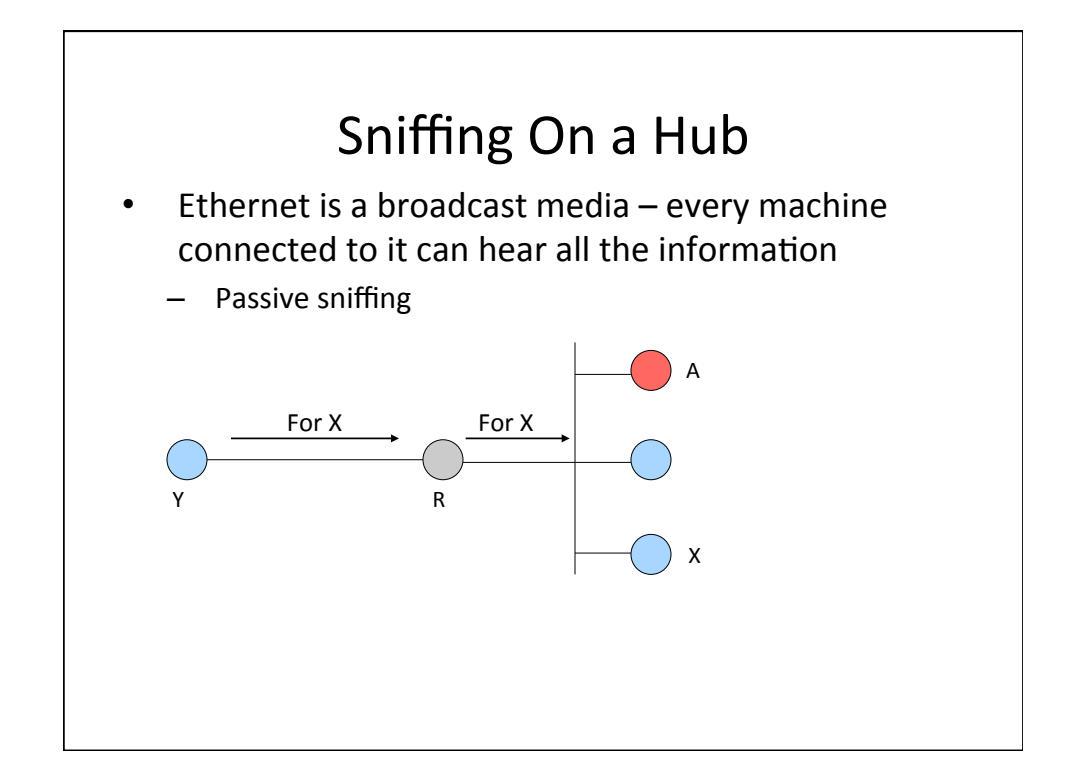

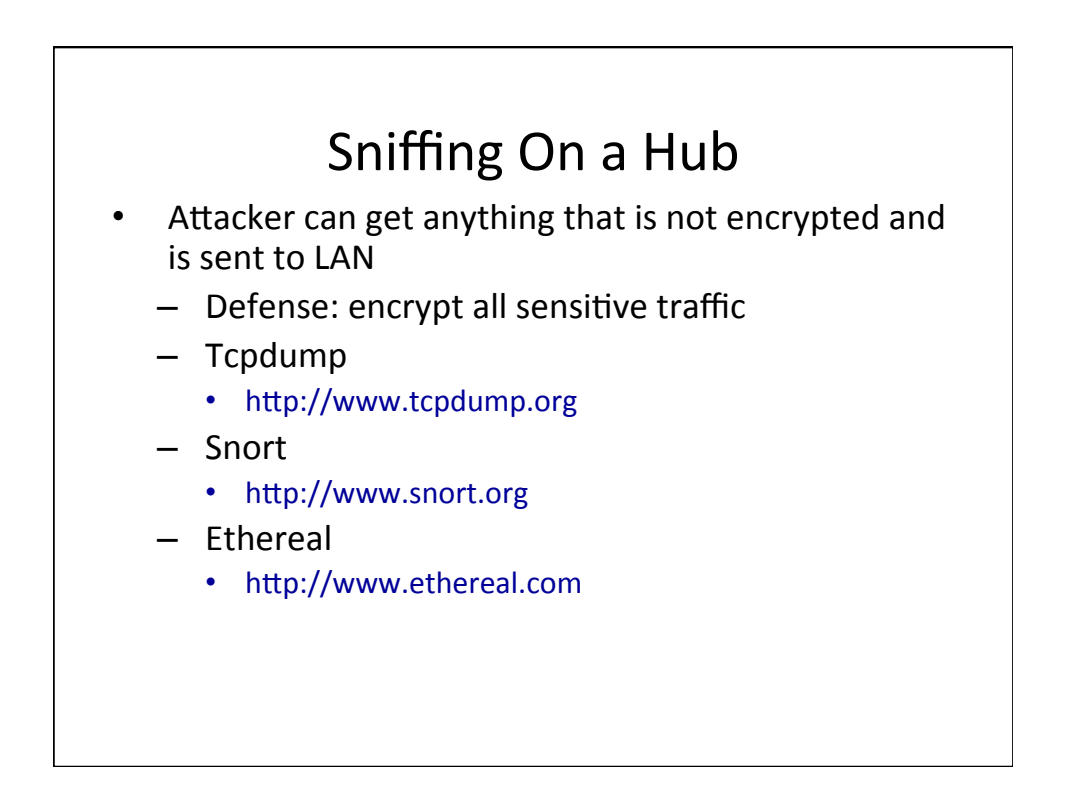

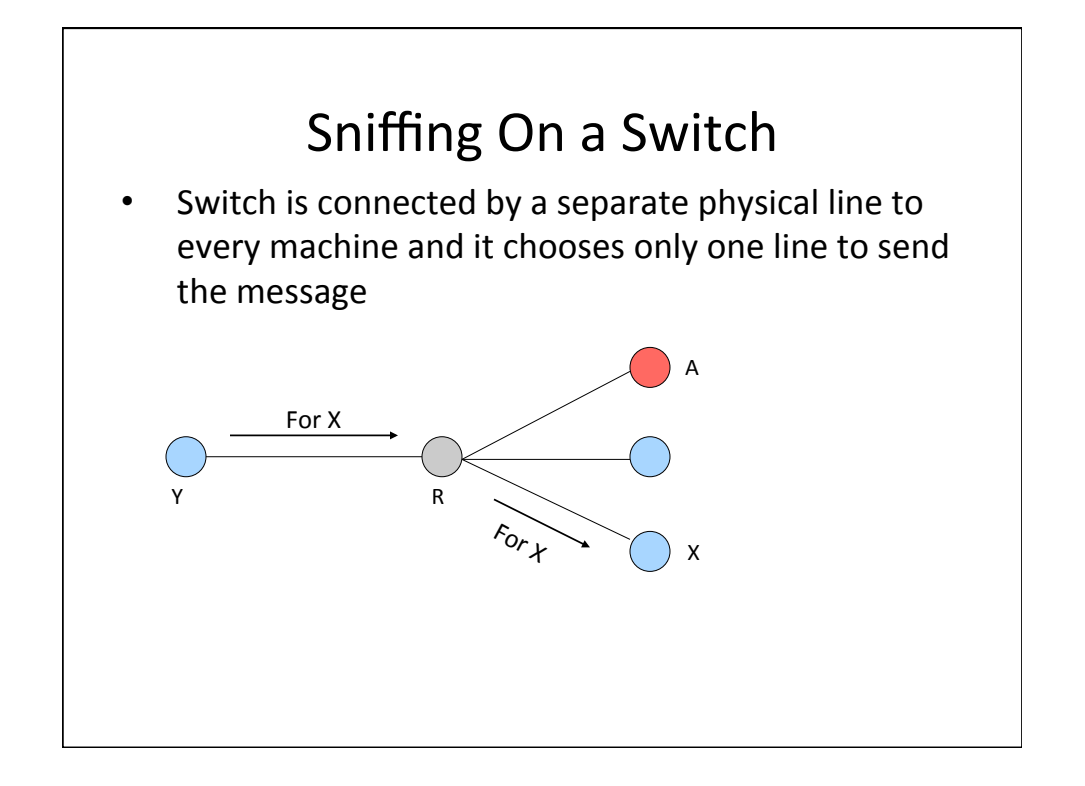

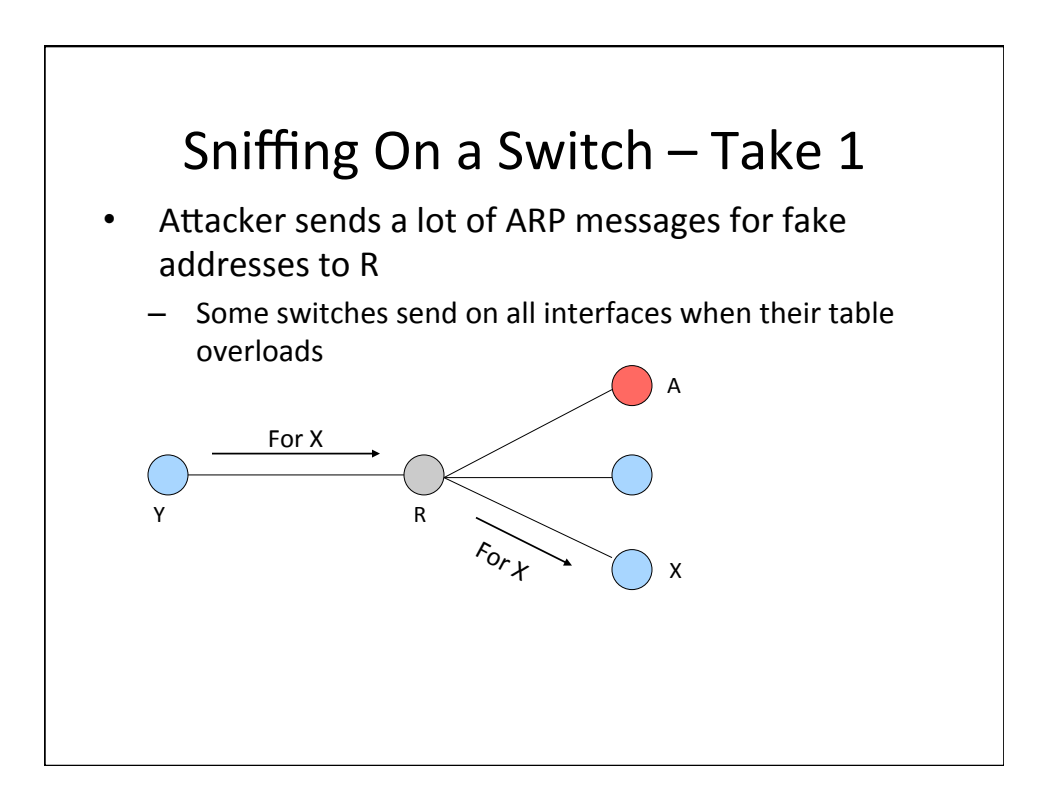

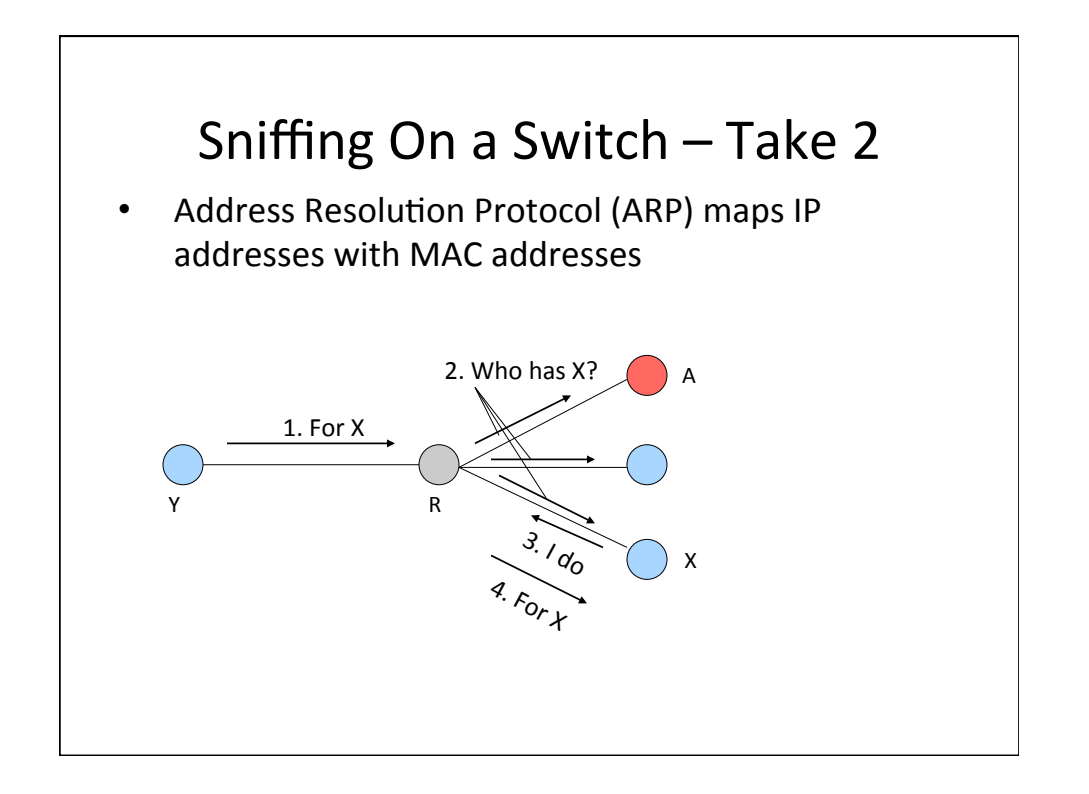

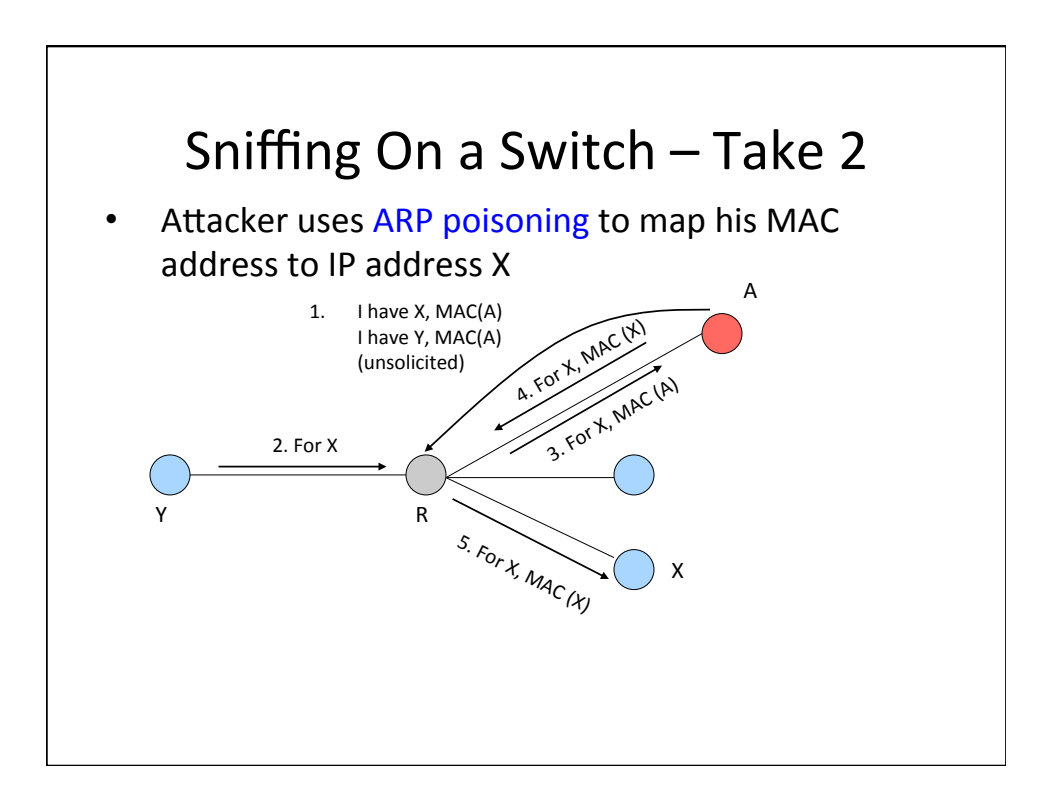

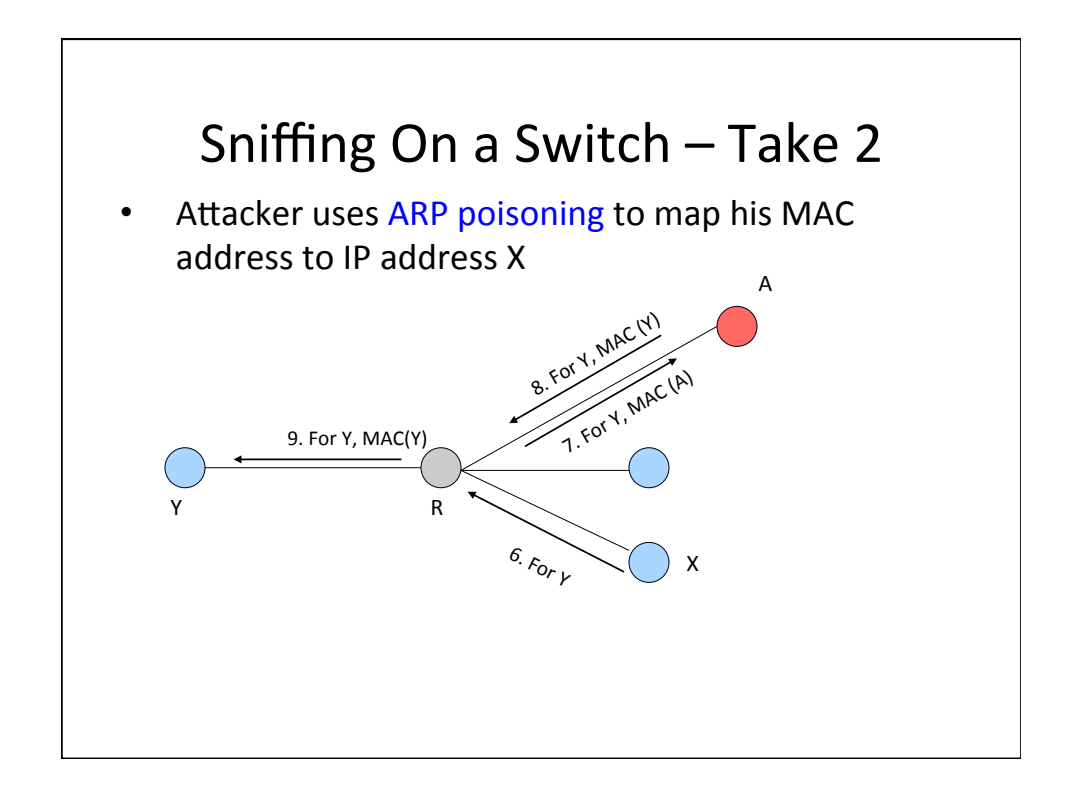

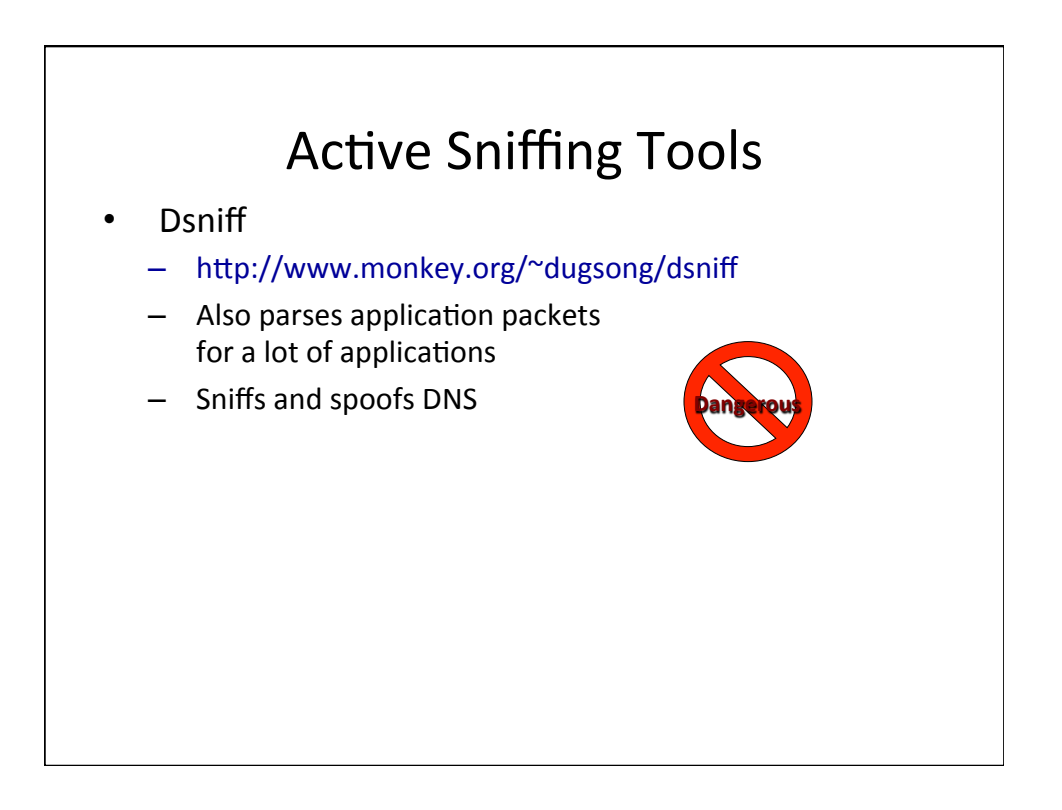

#### **Spoofing DNS**

- Attacker sniffs DNS requests, replies with his own address faster than real server (DNS cache poisoning)
- When real reply arrives client ignores it
- This can be coupled with attack on HTTPS and SSH if self-signed certificates are allowed

#### Sniffing Defenses

- Use end-to-end encryption like DNSSEC
	- $-$  No one can sniff application traffic like DNS
	- $-$  DNS servers would need to support encryption too
- Use static switch configuration
	- $-$  Statically configure MAC and IP bindings with ports
	- No one can spoof ARP-IP mapping
- Don't accept suspicious certificates
	- Even if someone can hijack DNS names they cannot generate valid certificates
	- Prevents HTTPS/SSH attacks

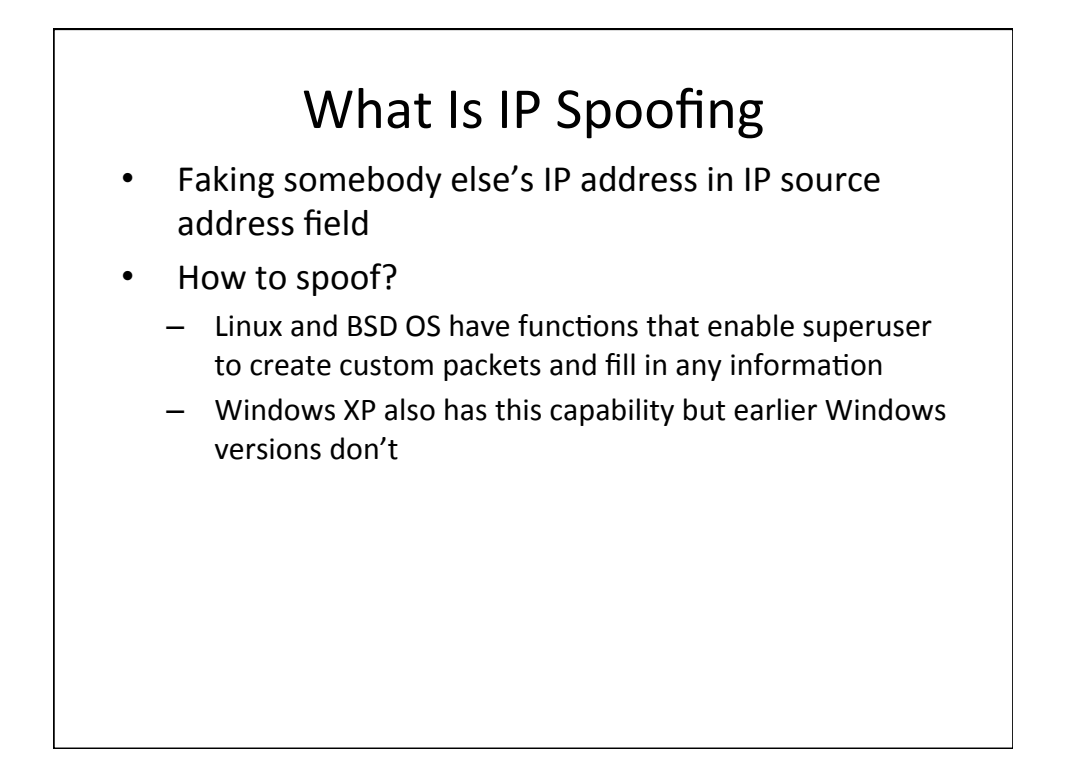

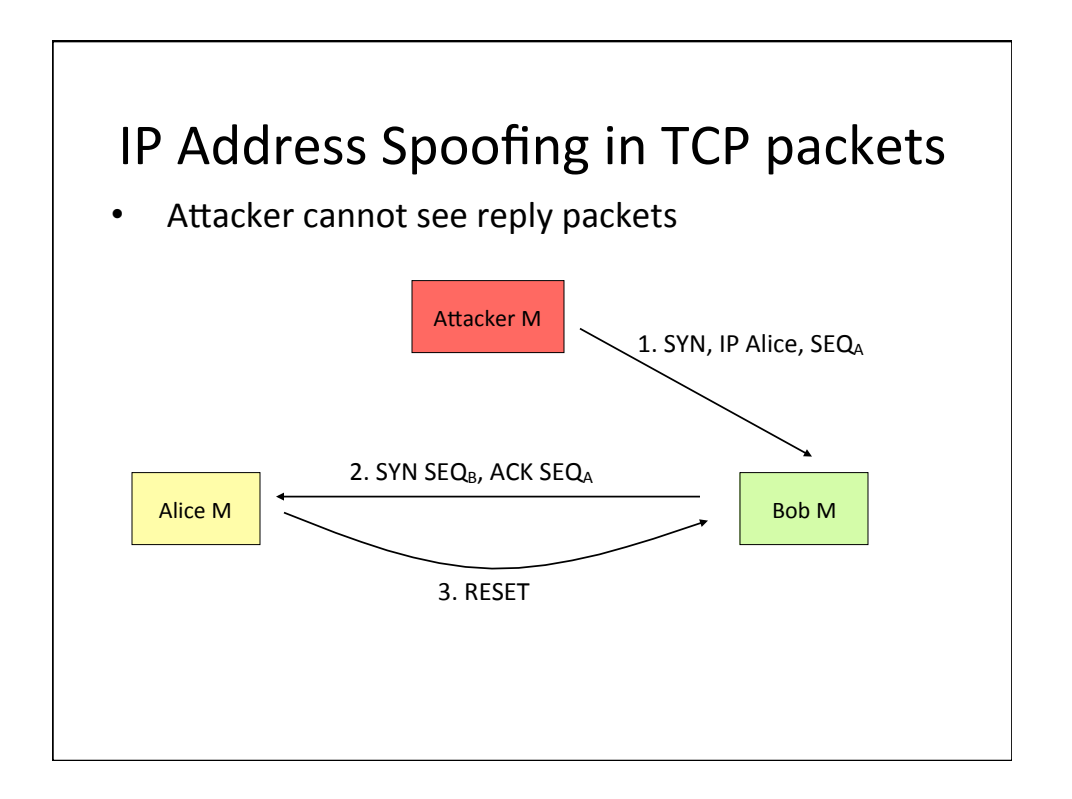

#### **Guessing a Sequence Number**

- Attacker wants to assume Alice's identity
	- $-$  He establishes many connections to Bob with his own identity gets a few sequence numbers
	- $-$  He disables Alice (DDoS)
	- He sends SYN to Bob, Bob replies to Alice, attacker uses guessed value of  $\underline{SEQ_B}$  to complete connection – TCP session hijacking
	- $-$  If Bob and Alice have trust relationship (/etc/hosts.equiv file in Linux) he has just gained access to Bob
	- $-$  He can add his machine to /etc/hosts.equiv *echo "1.2.3.4" >> /etc/hosts.equiv*
- How easy is it to guess  $seq<sub>B</sub>$ ?

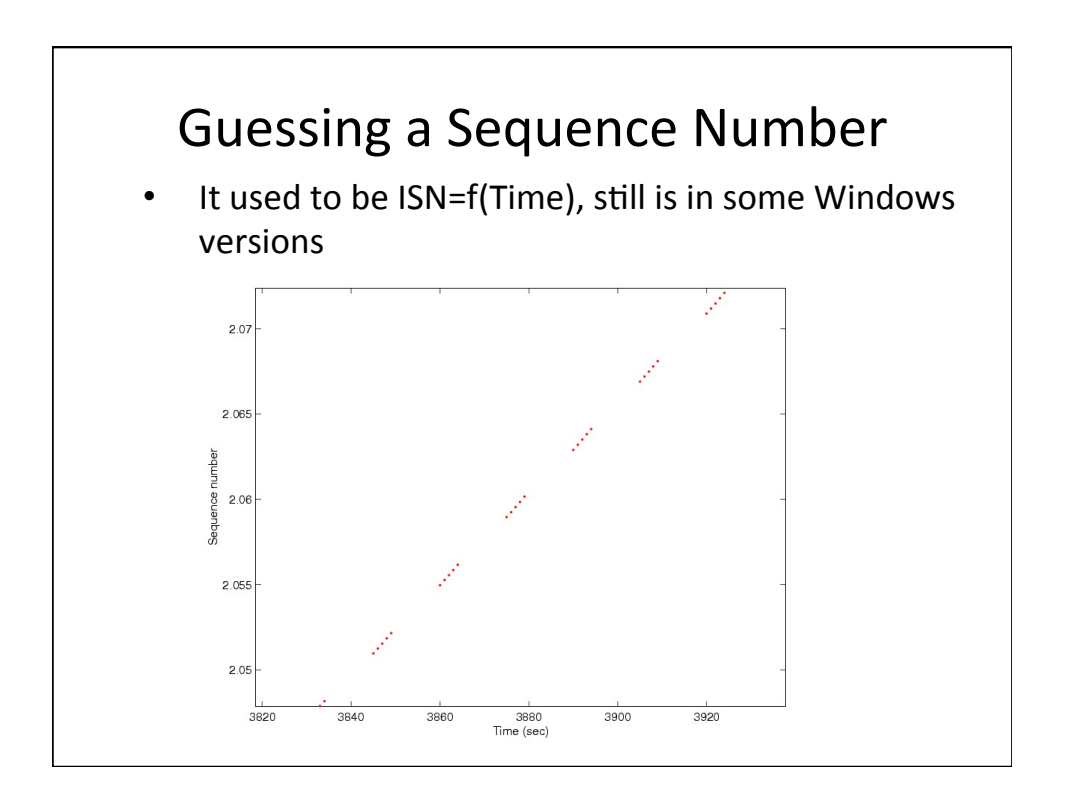

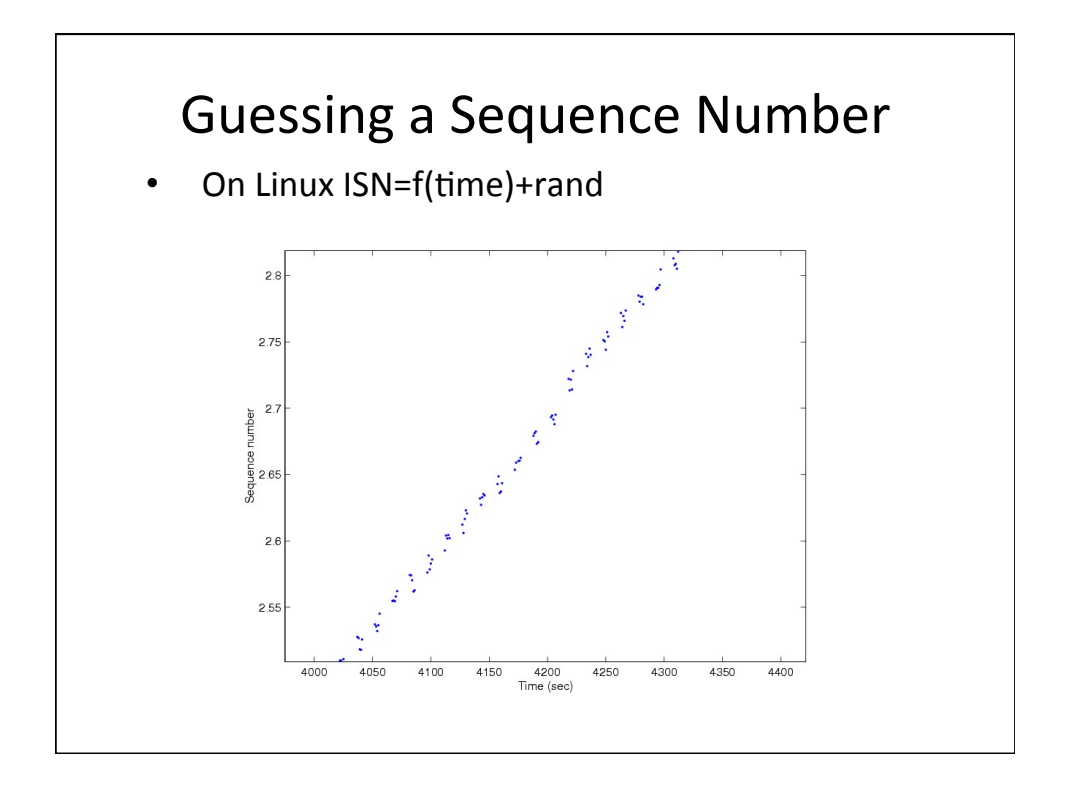

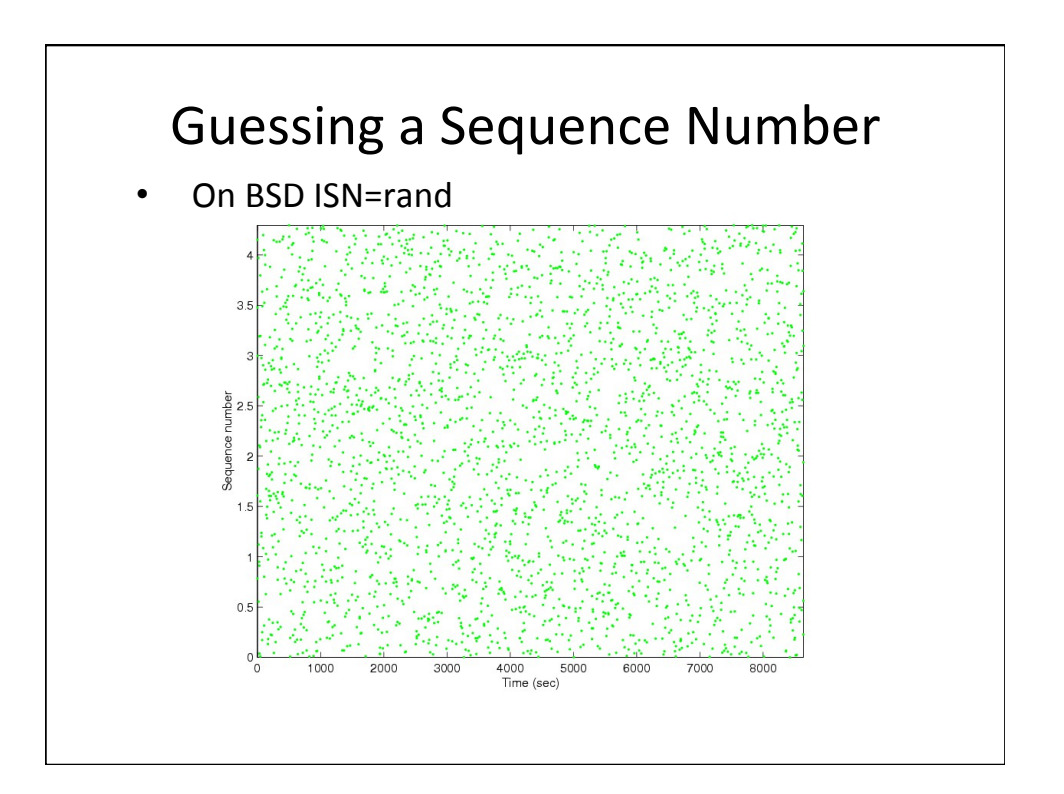

#### Spoofing Defenses

- Ingress and egress filtering
- Don't use trust models with IP addresses
- Randomize sequence numbers

#### At The End of Gaining Access

Attacker has successfully logged onto a machine

#### Phase 4: Maintaining Access

- Attacker establishes a listening application on a port (backdoor) so he can log on any time with or without a password
- Attackers frequently close security holes they find

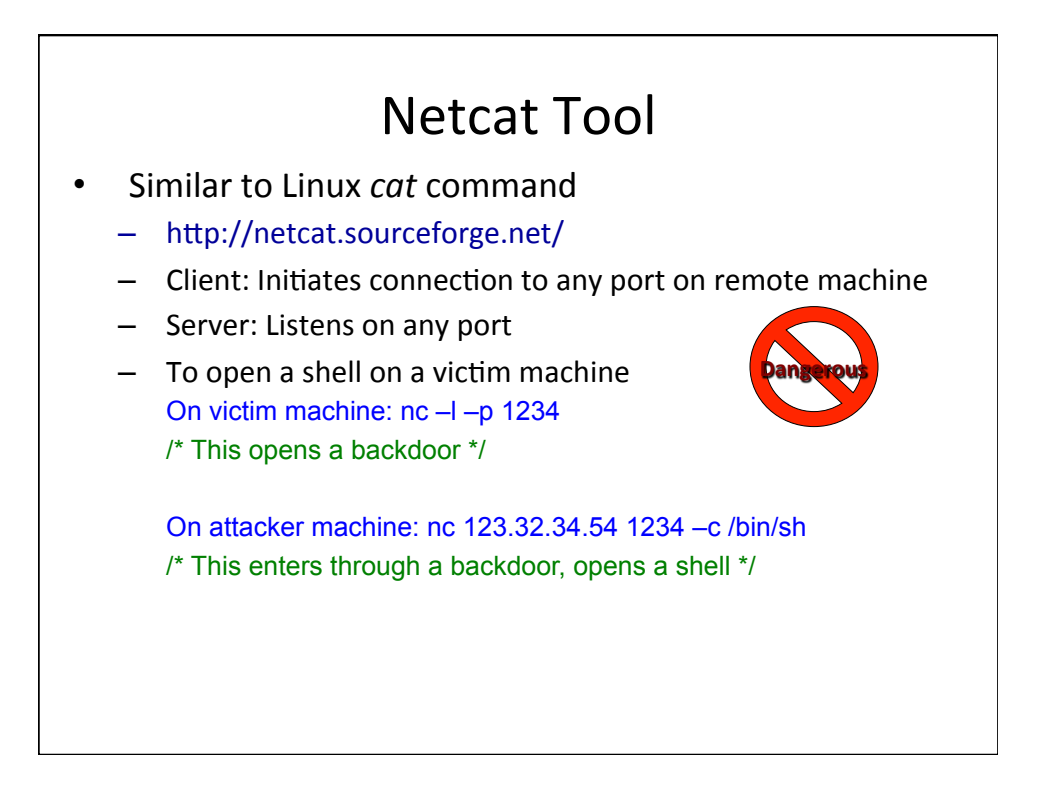

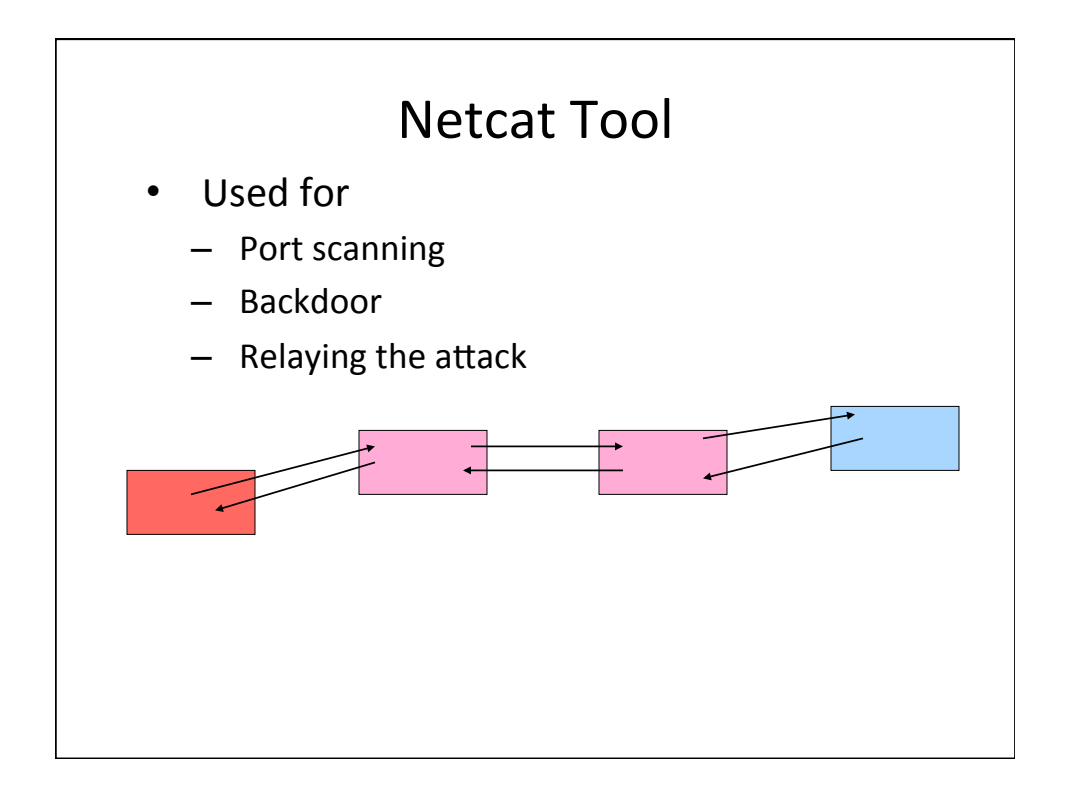

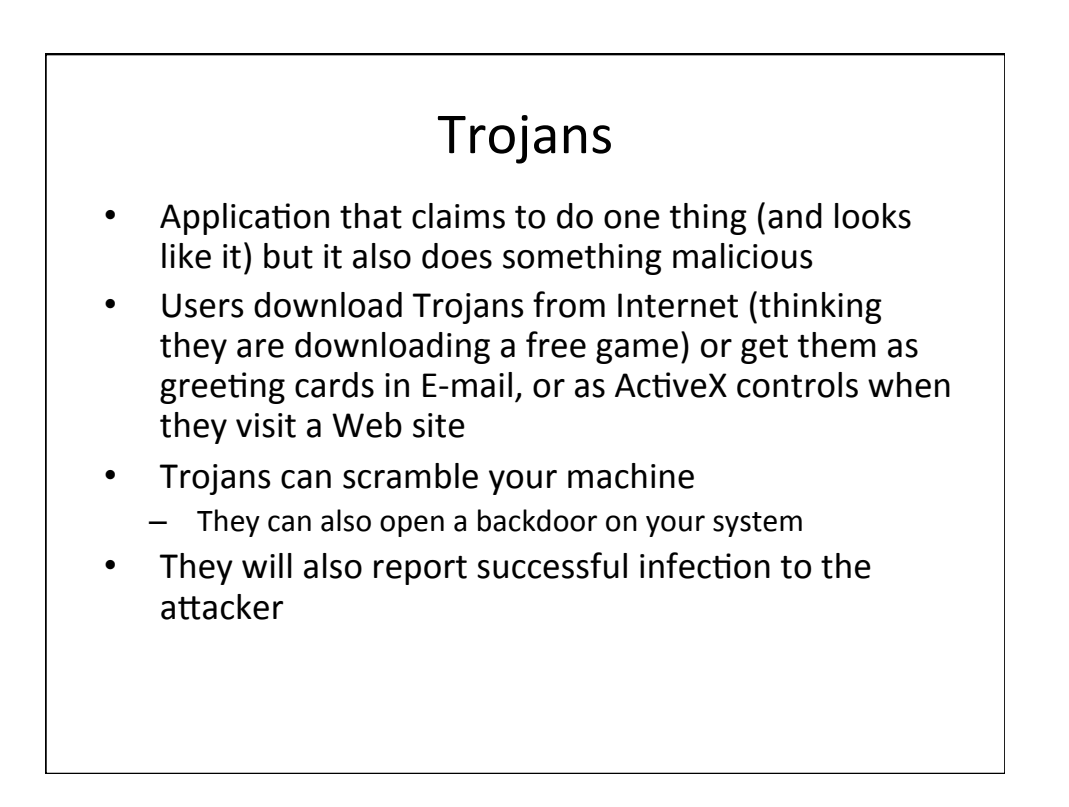

#### Back Orifice

- Trojan application that can
	- Log keystrokes
	- Steal passwords
	- Create dialog boxes
	- Mess with files, processes or system (registry)
	- Redirect packets
	- Set up backdoors
	- Take over screen and keyboard
	- http://www.bo2k.com/

#### Trojan Defenses

- Antivirus software
- Don't download suspicious software
- Check MD5 sum on trusted software you download
- Disable automatic execution of attachments

#### At the End of Maintaining Access

• The attacker has opened a backdoor and can now access victim machine at any time

#### Phase 5: Covering Tracks

- Rootkits
- Alter logs
- Create hard-to-spot files
- Use covert channels

#### **Application Rootkits**

- Alter or replace system components (for instance DLLs)
- E.g., on Linux attacker replaces *ls* program
- Rootkits frequently come together with sniffers:
	- Capture a few characters of all sessions on the Ethernet and write into a file to steal passwords
	- Administrator would notice an interface in promiscuous mode
		- Not if attacker modifies an application that shows interfaces *netstat*

### **Application Rootkits** Attacker will modify all key system applications that could reveal his presence – List processes e.g. *ps* – List files e.g. *ls* – Show open ports e.g. *netstat*  $-$  Show system utilization e.g. *top* He will also substitute modification date with the one in the past

#### Defenses Against App. Rootkits

- Don't let attackers gain root access
- Use integrity checking of files:
	- $-$  Carry a floppy with *md5sum*, check hashes of system files against hashes advertised on vendor site or hashes you stored before
- Use Tripwire
	- Free integrity checker that saves md5 sums of all important files in a secure database (read only CD), then verifies them periodically
	- http://www.tripwire.org/

#### Kernel Rootkits

- Replace system calls
	- $-$  Intercept calls to open one application with calls to open another, of attacker's choosing
	- $-$  Now even checksums don't help as attacker did not modify any system applications
	- You won't even see attacker's files in file listing
	- You won't see some processes or open ports
- Usually installed as kernel modules
- Defenses: disable kernel modules

#### **Altering Logs**

- For binary logs:
	- Stop logging services
	- Load files into memory, change them
	- Restart logging service
	- Or use special tool
- For text logs simply change file through scripts
- Change login and event logs, command history file, last login data

#### Defenses Against Altering Logs

- Use separate log servers
	- Machines will send their log messages to these servers
- **Encrypt** log files
- Make log files append only
- Save logs on write-once media

#### Creating Hard-to-Spot Files

- Names could look like system file names, but slightly changed
	- Start with .
	- Start with . and add spaces
	- Make files hidden
- Defenses: intrusion detection systems and caution

## **Additional Readings**

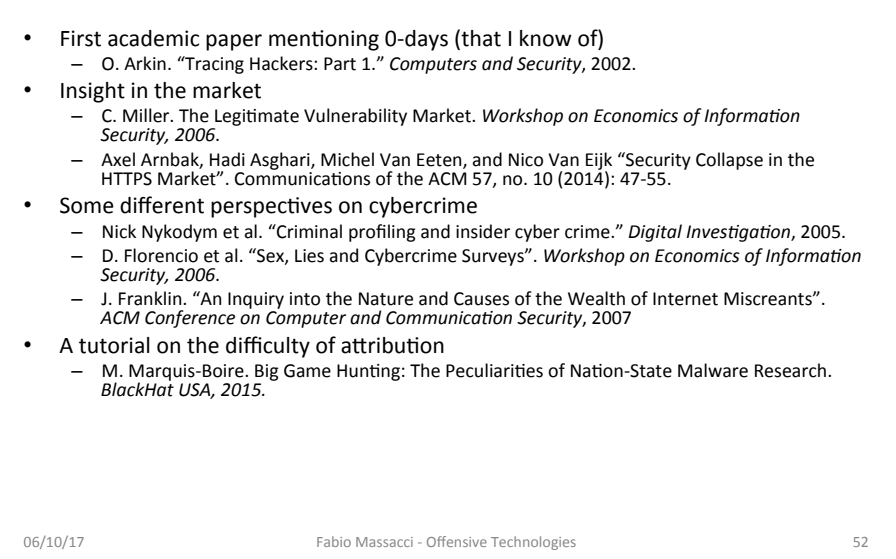